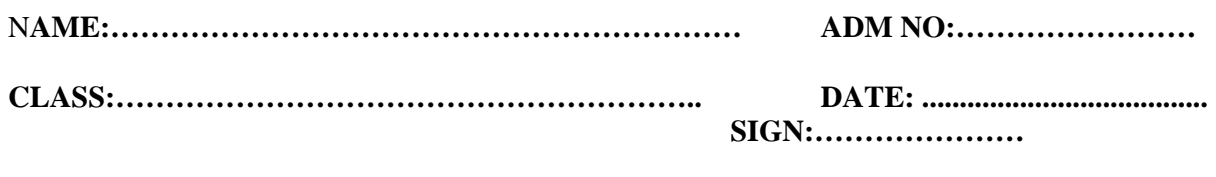

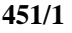

**COMPUTER STUDIES (***Theory* **)** 

**PAPER 1** 

**JUNE 2022** 

**TIME: 2 ½ HOURS** 

# **BUNAMFAN CLUSTER EXAMS 2022**

## *COMPUTER STUDIES PAPER 1*

## *Instructions to Candidates*

a) *Write your name and admission number in the spaces provided at the top of this page.* 

b) *Sign and write the date of examination in the spaces provided above.*<br>
c) *This paper consists of TWO sections; A and B.<br>
d) <i>Answer ALL questions* in

c) *This paper consists of TWO sections; A and B.* 

d) *Answer ALL questions in section A.* 

e) *Answer question 16 and any other THREE questions from section B.* 

f) *All answers should be written in the spaces provided on the question paper.* 

g) *This paper consists of 14 printed pages* 

h) *Candidates should check the question paper to ascertain that all the pages are printed as indicated and that no questions are missing*  ates<br>
vadmission number in the spaces provided at the top of this page.<br>
ate of examination in the spaces provided above.<br>
of **TWO** sections; A and **B.**<br>
ms in section A.<br>
and any other **THREE** questions from section **B.**<br>

## **For Official Use Only**

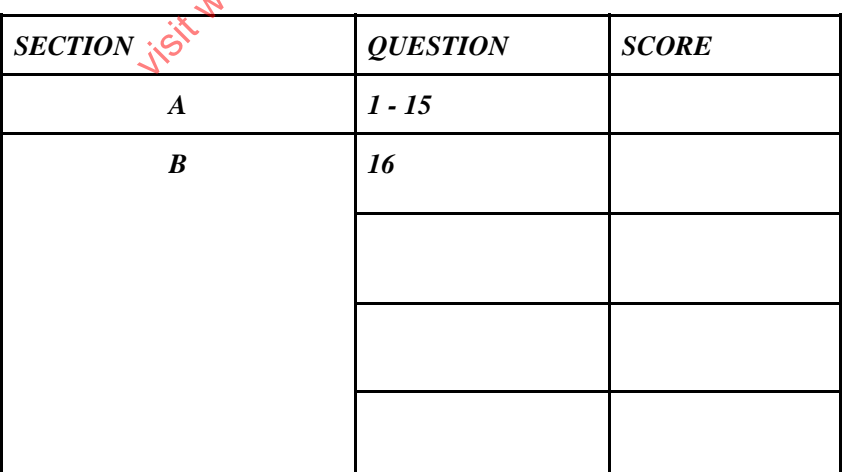

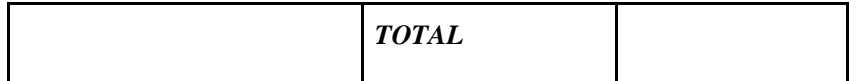

*This paper consists of 14 printed pages. Candidates should check the question paper to ascertain that all pages are printed as indicated and that no questions are missing* 

## **SECTION A** (40 marks)

#### *Answer ALL the questions in the section in the spaces provided.*

1) Explain the following **input/output** terms as used in computer systems. Give an example for each

(4marks)

a) Read

**This is inputing data in a computer e.g. keyboard** (Correct @1mk, Example @ 1mk)

b) Write

**This is outputting data from a computer after processing. E.g output to a monitor (Correct @1mk, Example @ 1mk)**  g data in a computer e.g. keyboard (Correct @fmk, Exa<br>
ing data from a computer after processing. E.g output to a mole<br>
e 1 mk)<br>
ples distinguish between a formula and function.<br>
anthematical expression that creates a rel

2) Using relevant examples distinguish between a formula and function. (3marks)

- **•** Formula is a mathematical expression that creates a relationship between cells to return a new **value like = A2+A3+A4**
- **•** Functions are inbuilt formula that the user can quickly use instead of having to create a new **each time a calculation has to be carried out like =sum(A2:A4)**<br>  $\sqrt{10^{13}}$

**(Correct difference @ 2mks)** 

**(Examples each ½ mk)** 

3) A publisher intends to use a desktop publishing programme to create a publication which is to have many graphics. State three ways in which the graphics may be acquired for this purpose. (3 marks)

- **Using digital camera**
- **Scanning the graphics from other sources**
- ● **Downloading from the internet**
- ● **Drawing from scratch/Drawing tools**
- **Clip art**

#### **(correct @ 3mks)**

4. The management of an organisation intends to purchase a printer. State three factors that they should consider during the purchase (3 marks)

- **Volume of work to be printed.**
- ● **Maintenance cost below e.g. consumables like toners should be affordable.**
- **Speed of printing.**
- Type of work to be printed; type of paper, paper size/user needs /range of capability.
- Type of printout whether colour is required or not.
- **Compatibility with the existing hardware**
- ● **Initial cost**
- availability of in the market

#### **(correct @ 3mks)**

5. State three reasons why it is important to define data types of fields in a database correctly. (3 marks)

- **Memory use optimisation when the program is loaded;**
- Assist in trapping errors during data input;
- ● **So that appropriate computation can be performed;**
- ● **Increase speed of processing.**

## **(correct @ 3mks)**

6. An engineering company requires a computer system to design roads and bridges. (2 marks) ivad free resources

Explain one suitable choice for:

**(i) Output device: A plotter because it prints large size drawings to high precision.** 

**(ii)software: A CAD software because it facilitates in the design of engineering drawings.** 

#### **(correct @1mk each)**

**7.** State two circumstances under which the use of wireless communication would be preferred in data  $\sim$   $\sqrt{ }$  (3mks)

- **When the targetted recipients are many and diverse e.g. different platforms, devices, geographical locations.**
- ● **When the sender or receiver is mobile and it in practical to use wired media.**
- ● **When there is no space or it is inconvenient to lay cables e.g in a congested town.**
- ● **When the distance of travel is very big e.g extraterestial communication.**

#### **(correct @1mk each)**

8. Headache, back and neck pain may result from the use of computers. State how each of them can be minimized (2 marks)

- **Headache**
- **Use of filters/antiglare**
- **Proper lighting**
- **Regular break**
- ●
- **Back & Neck Pain**
- **Proper/correct furniture for the computer**
- **Correct position of the screen**
- **Correct sitting posture**
- **Taking a break**

**(correct @2mks)**

9. Explain the importance of each of the following in word processing:

(i) tab stops; (2 marks)

**When tabs stops are set, they allow aligning of the text into columns** 

(ii) Section breaks. (2 marks)

**Section breaks allow splitting of a document into different sections of that different formatting styles**<br>correct @2mks) (correct @2mks) **can be applied on different sections.** (correct @2mks)  $\sqrt{N}$  (correct @2mks) et, they allow aligning of the text into columns<br>
splitting of a document into different sections are<br>
splitting of a document into different sections of that different is<br>
second free resources.<br>
spaces of the same many

 **(correct @2mks)**

10. State three problems associated with using e-mail technology for communication (3 marks)

- **Threats to privacy**
- **Organization "system admn" can snoop into peoples' mails**
- **Email can be unsolicited/ spam mail <del></del>**
- **Messages can be sent to masses of people without their consent**
- **Vulnerability to machine failure**
- **Emails can be overwhelming when many messages are received leading to email overload and going through each of them can be taxing**
- **Email can be faked**
- **Email attached can be a source of viruses**
- **Email technology not available to all/ Technology illiteracy**
- **Encourage illicit communication such as immoral behavior.**

**(correct @3mks)**

11. State two ways in which each of the following can be prevented

(a) Software errors (1 mark) ● **Use of anti-virus software** 

- **Update system frequently**
- **Purchase software from authentic sources**
- **Test the software before implementation**
- **Test syntax/logic**
- **Proper training**

## ● **Proper enactment of laws**

**(correct @1mk)** 

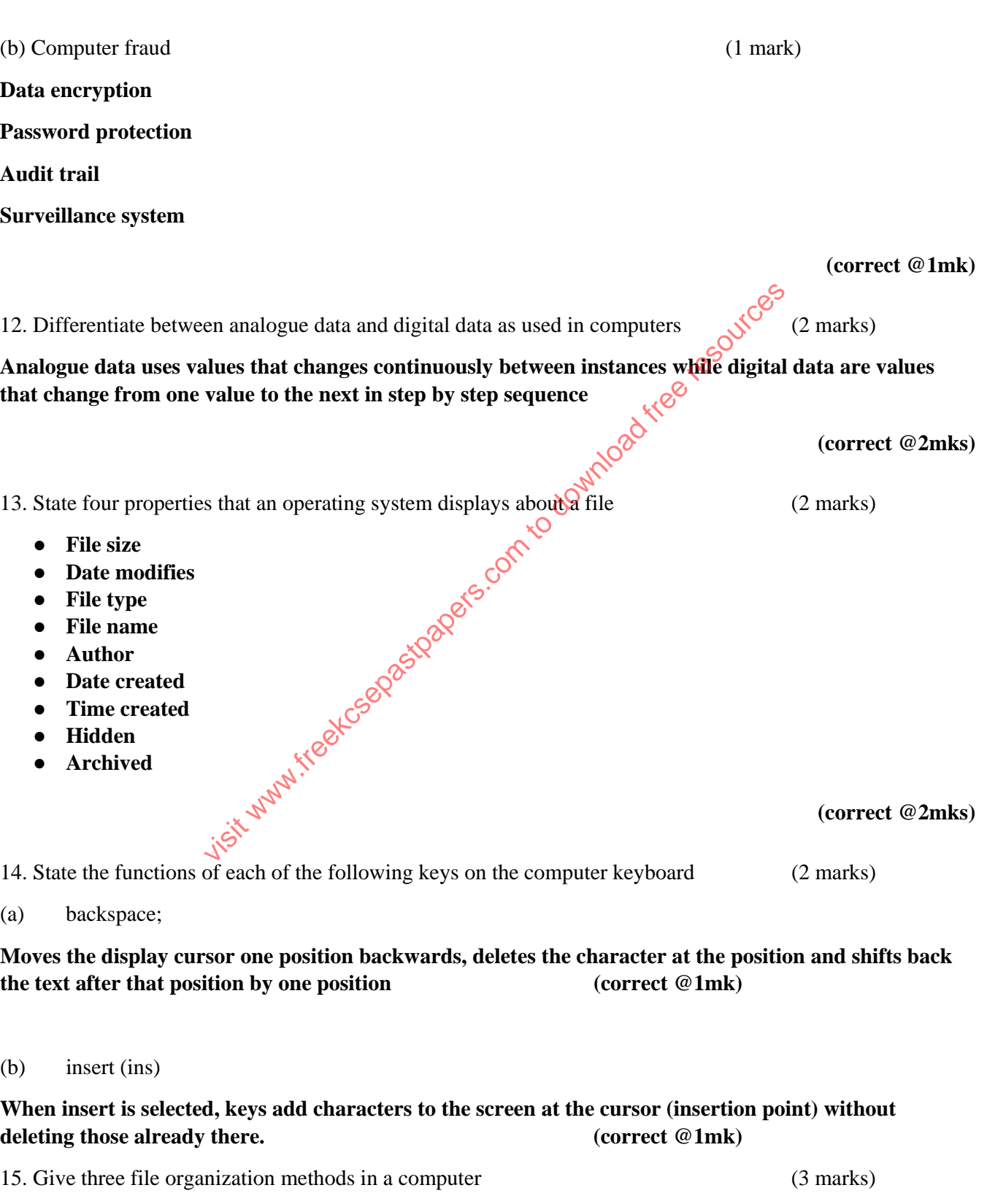

## **Serial (heap)**

## **Sequential**

## **Random**

**Indexed sequential (correct @3mks)** 

## **SECTION B (60 Marks)**

*Answer question 16 and any other THREE questions from this section in the spaces provided.* 

16.(a) State three ways in which a programmer can make program code easy to fol1ow (3 marks)

- **Using modules or short blocks of program/functions/procedures;**
- ● **Making internal documentation / comments;**
- Using meaningful variable names and user words in the program;<br>
 Using indent to represent nested statement:<br>
 Using blank lines to separate blocks of code statement<br>
 Test formatting of reserved in the program of th
- ● **Using indent to represent nested statement:**
- Using blank lines to separate blocks of code statement;
- ● **Test formatting of reserved words e.g. bolding** 
	- c. Study the flowchart below and use it to answer the questions that follows;

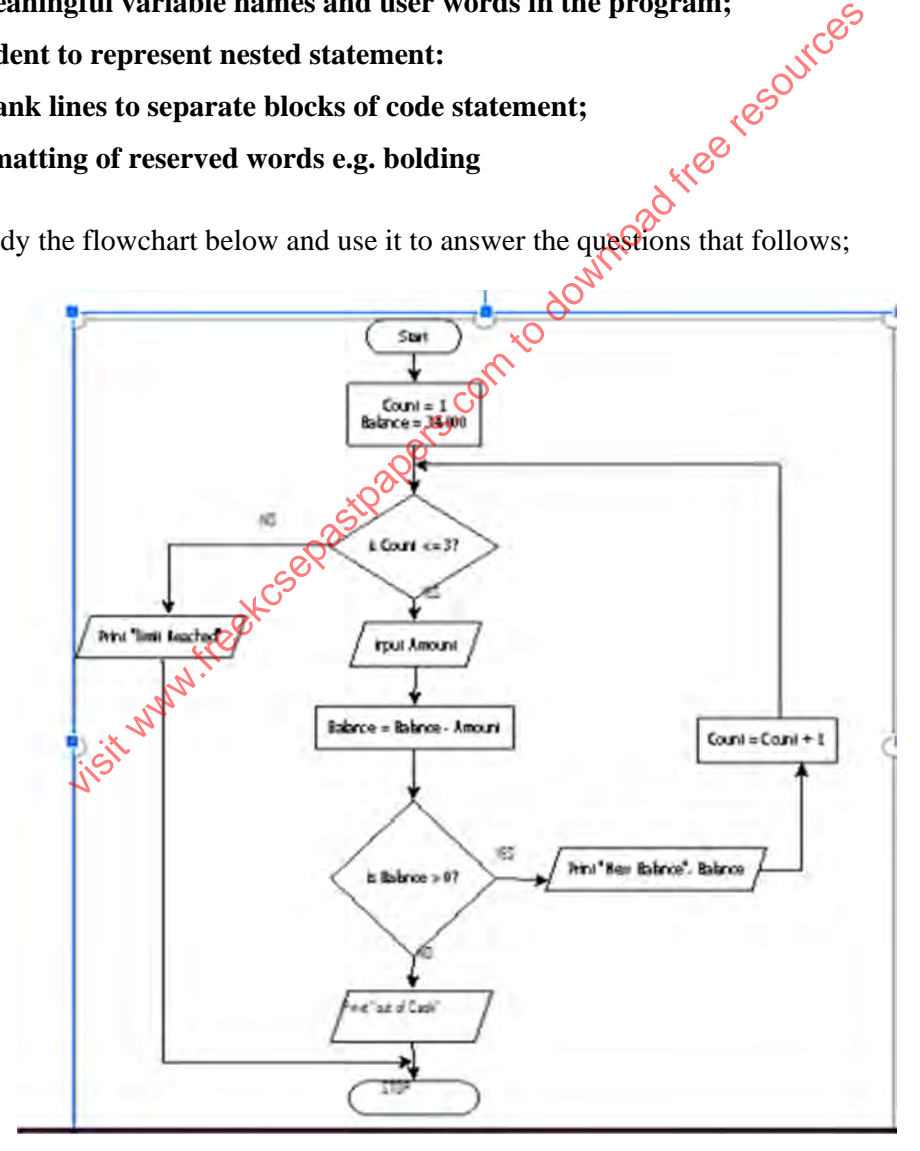

(i) State the output of the above program flowchart for the inputs given below (3 Marks)

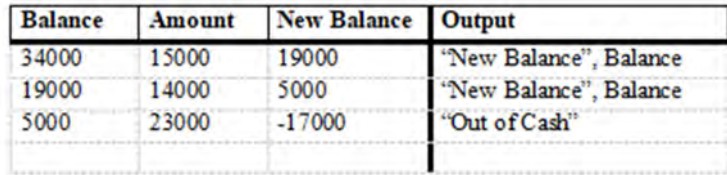

(ii) State the purpose of the flowchart (1 Mark)

*The flowchart is used to check the account balance and allow withdrawal if the balance is more than 0. Withdrawal is done only three times* 

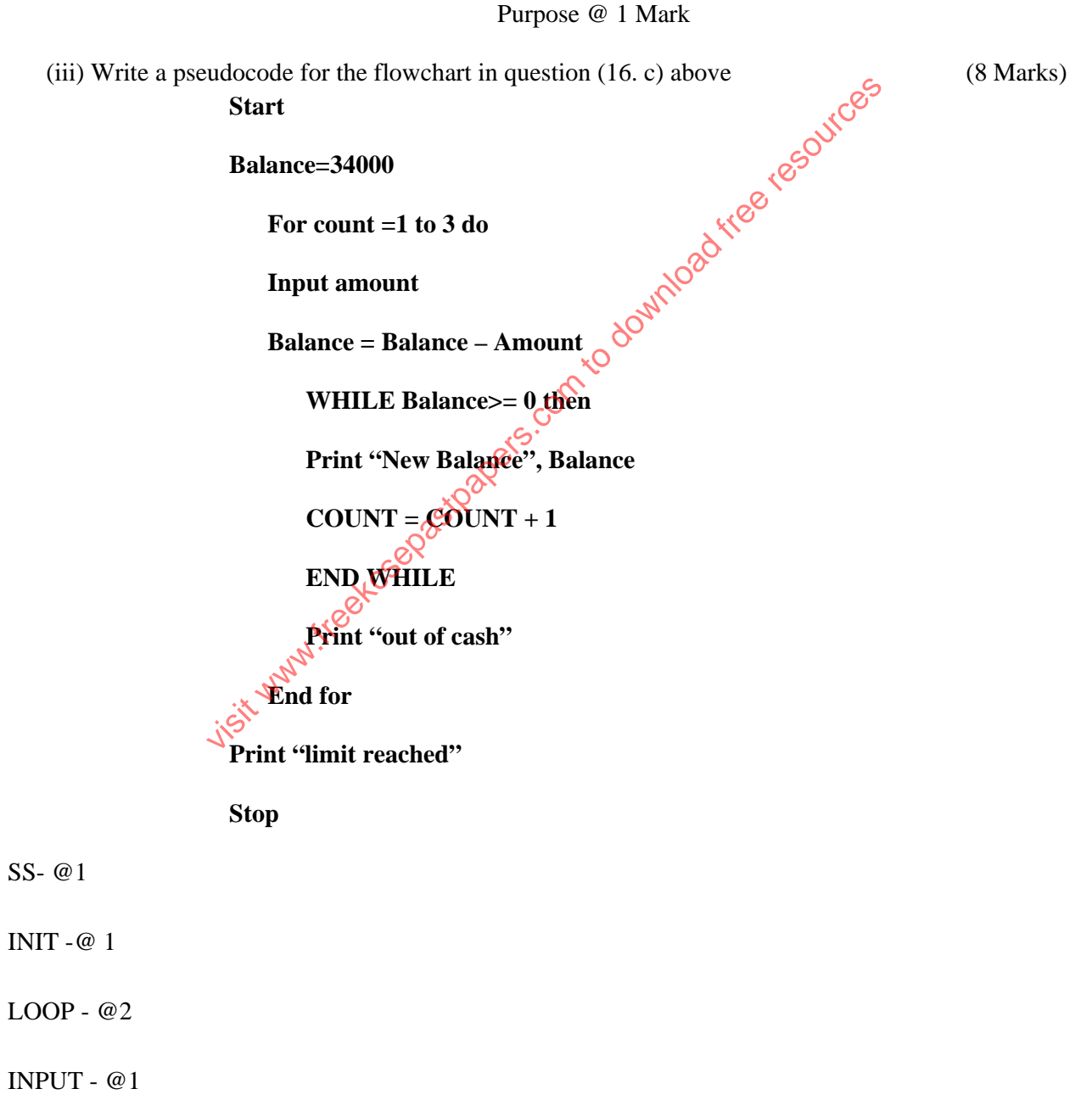

PROCESS- @1

#### OUTPUT - @1

LOGIC - @1

**Start** 

**Balance=34000** 

**For count =1 to 3 do** 

**Input amount** 

**Balance = Balance – Amount** 

**If Balance>= 0 then** 

**Print "New Balance", Balance**  ince = Balance - Amount<br>
alance>= 0 then<br>
tt "New Balance", Balance<br>
tt "out of cash"<br>
if<br>
for<br>
tt "limit reached so download"<br>
which is a substituted from the download free company of the download from the sources of the

**Else** 

**Print "out of cash"** 

**End if** 

**End for** 

**Print "limit reached"** 

**Stop** 

**START** 

**COUNT =1** 

**BALANCE = 34500** 

**REPEAT** 

**IF COUNT <=3 THEN** 

**INPUT AMOUNT** 

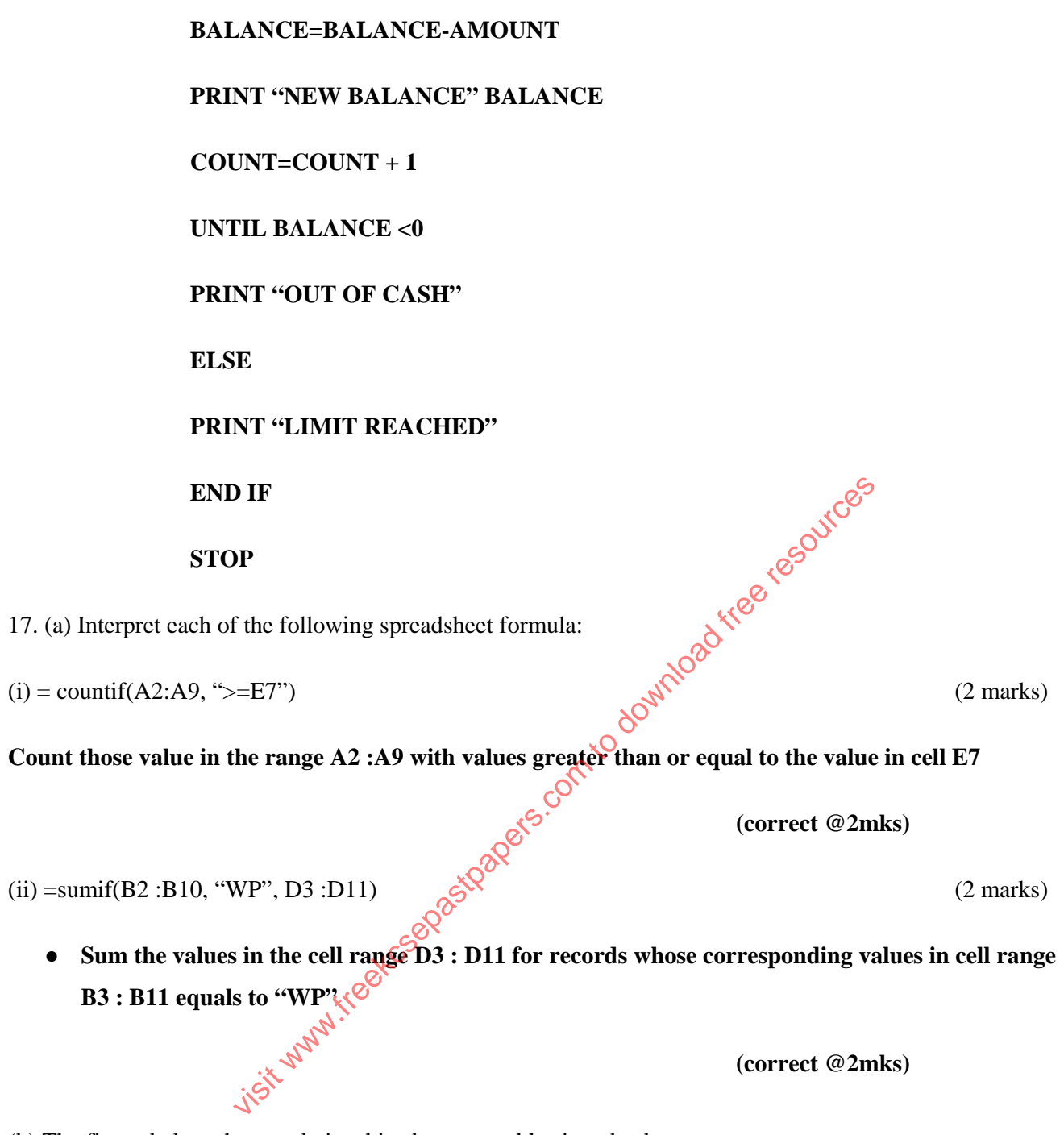

 **(correct @2mks)** 

(b) The figure below shows relationships between tables in a database.

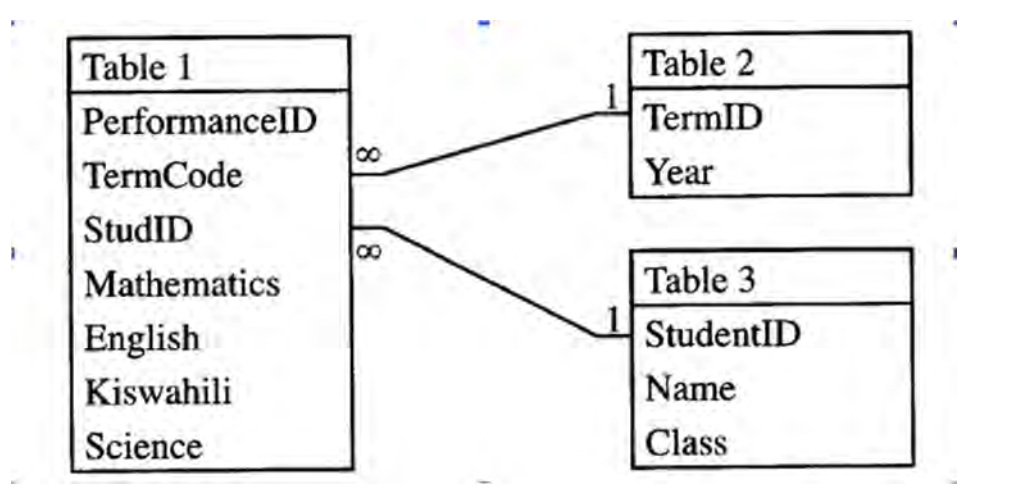

Identify two primary and two foreign keys used in the relationship. (4 marks)

**Primary keys** 

- ● **TermiD**
- ● **StudentiD**

**Foreign keys** 

- ● **TermCode**
- ● **StudID**

(c)(i) Convert the hexadecimal number C7D<sub>16</sub> to this equivalent decimal number (2 Marks)

*C – 12 7 – 7*   $D_{\overline{X}}$ 93 *(12\*16\*16) + (7\*16) + 13 3072 + 112 + 13 = 319710*  visit Wil2\*16\*16) + (7\*16) + 13<br>visit Wil2\*16\*16) + (7\*16) + 13

*OR*

C-1100  
\n7-0111  
\nD-1101  
\n
$$
C7D16 = 1100011111012
$$
\n
$$
(1*211) + (1*210) + (1*26) + (1*25) + (1*24) + (1*23) + (1*22) + (1*20)
$$
\n
$$
2048 + 1024 + 64 + 32 + 16 + 8 + 4 + 1
$$
\n
$$
= 319710
$$

(ii) Using the twos compliment and 8-bit notation subtract 27from 12 leaving your answer in binary

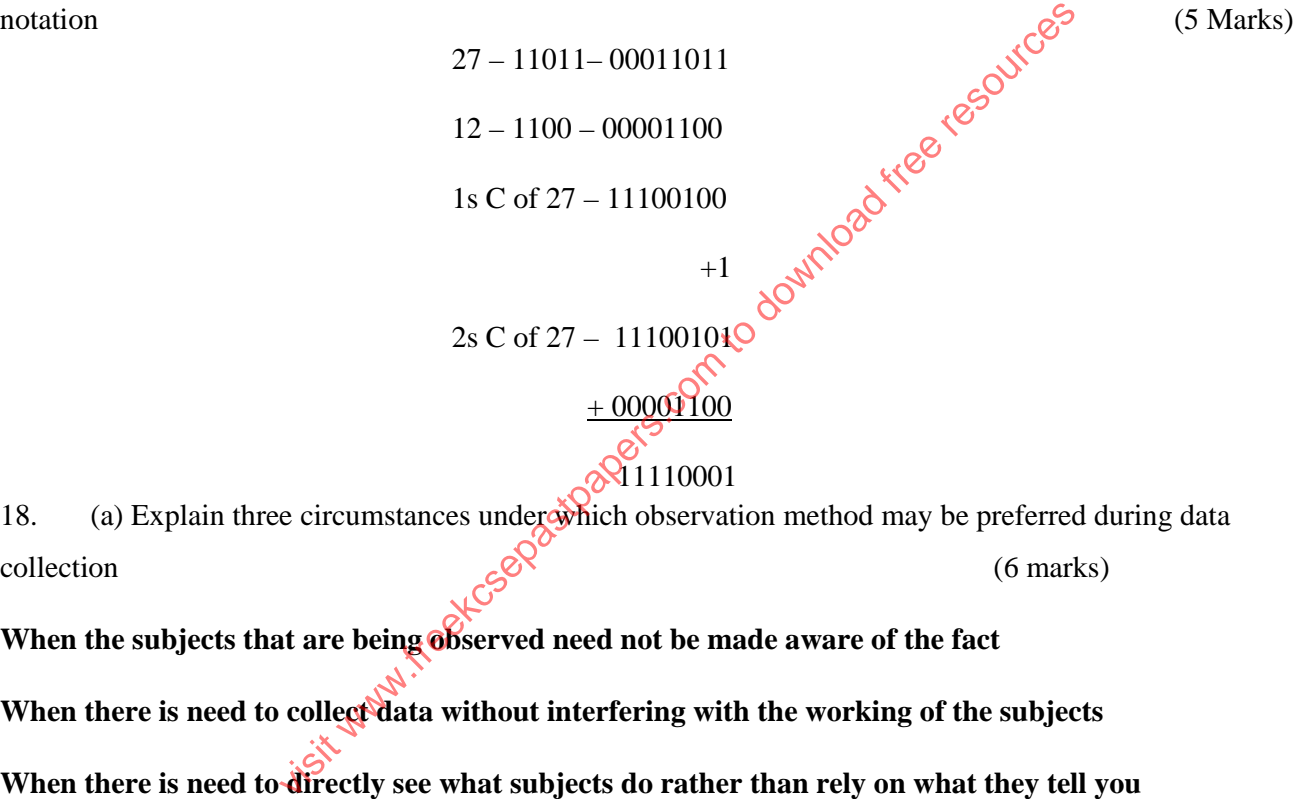

18. (a) Explain three circumstances under which observation method may be preferred during data  $\epsilon^{Q}$  (6 marks)

When the subjects that are being observed need not be made aware of the fact **When there is need to collect data without interfering with the working of the subjects When there is need to directly see what subjects do rather than rely on what they tell you When nature of data can only be collected via observation e.g. traffic flow When collecting data in situation that subjects may be unwilling to give information** 

(b) Describe each of the following types of maintenance

(i) Perfective; (2 marks)

**Type of maintenance done to make the system better in its operation e.g. adding a module in a system** 

(3 marks)

(iii) Adaptive. (2 marks)

**Type of maintenance that is done to make the system to adapt the changing technology e.g. Changing the system because of new operating system** 

(c) Name three approaches that may be used to replace an old system with a new computerized system

- **Direct approach**
- **Parallel approach**
- **Phased approach**
- **Pilot approach**

19. (a) With the aid of a diagram, describe the time sharing mode in computer data processing (5 marks)

**This is a processing mode in which a central processor serves two or more users with different requirements. The processor time is divided equally among the tasks in the queue. A user whose task**  requirements are more than is apportioned is sent back to the queue. For example, four jobs requiring times t1, t2, t3 and t4 to complete is apportioned equal time in each round until when they are done a diagram, describe the time sharing whole in computer data process a diagram, describe the time sharing whole in computer data process of time is divided equally among the tasks in the queue. Are than is apportioned is s

$$
NPUT
$$
\n
$$
10b
$$
\n
$$
10b
$$
\n
$$
10b
$$
\n
$$
10b
$$
\n
$$
10b
$$
\n
$$
10b
$$
\n
$$
10b
$$
\n
$$
10b
$$
\n
$$
10b
$$
\n
$$
10b
$$
\n
$$
10b
$$
\n
$$
10b
$$
\n
$$
10b
$$
\n
$$
10b
$$
\n
$$
10b
$$
\n
$$
10b
$$
\n
$$
10b
$$
\n
$$
10b
$$
\n
$$
10b
$$
\n
$$
10b
$$
\n
$$
10b
$$
\n
$$
10b
$$
\n
$$
10b
$$
\n
$$
10b
$$
\n
$$
10b
$$
\n
$$
10b
$$
\n
$$
10b
$$
\n
$$
10b
$$
\n
$$
10b
$$
\n
$$
10b
$$
\n
$$
10b
$$
\n
$$
10b
$$
\n
$$
10b
$$
\n
$$
10b
$$
\n
$$
10b
$$
\n
$$
10b
$$
\n
$$
10b
$$
\n
$$
10b
$$
\n
$$
10b
$$
\n
$$
10b
$$
\n
$$
10b
$$
\n
$$
10b
$$
\n
$$
10b
$$
\n
$$
10b
$$
\n
$$
10b
$$
\n
$$
10b
$$
\n
$$
10b
$$
\n
$$
10b
$$
\n
$$
10b
$$
\n
$$
10b
$$
\n
$$
10b
$$
\n
$$
10b
$$
\n
$$
10b
$$
\n
$$
10b
$$
\n
$$
10b
$$
\n
$$
10b
$$
\n
$$
10b
$$
\n
$$
10b
$$
\

(b) A company's management has opted to use computers to process data. State four factors that the management needs to consider when selecting the company data processing mode. (4 marks)

#### ● **The optimization of processing time**

(ii) Corrective; (2 marks)

- **The time factor required for decision arising from the processed data**
- **The ease of development, use and maintenance**
- **The control over the resources e.g. files, I/O devices etc.**
- **The need for the shared resources among several users who may afford purchasing their own facilities as in time sharing configuration**
- **The volume of work involved**
- **The cost of acquiring the relevant hardware, software, media etc. and the cost of maintenance**
- **The nature of the task to be processed.**

(c) Describe each of the following validation checks as used in data processing

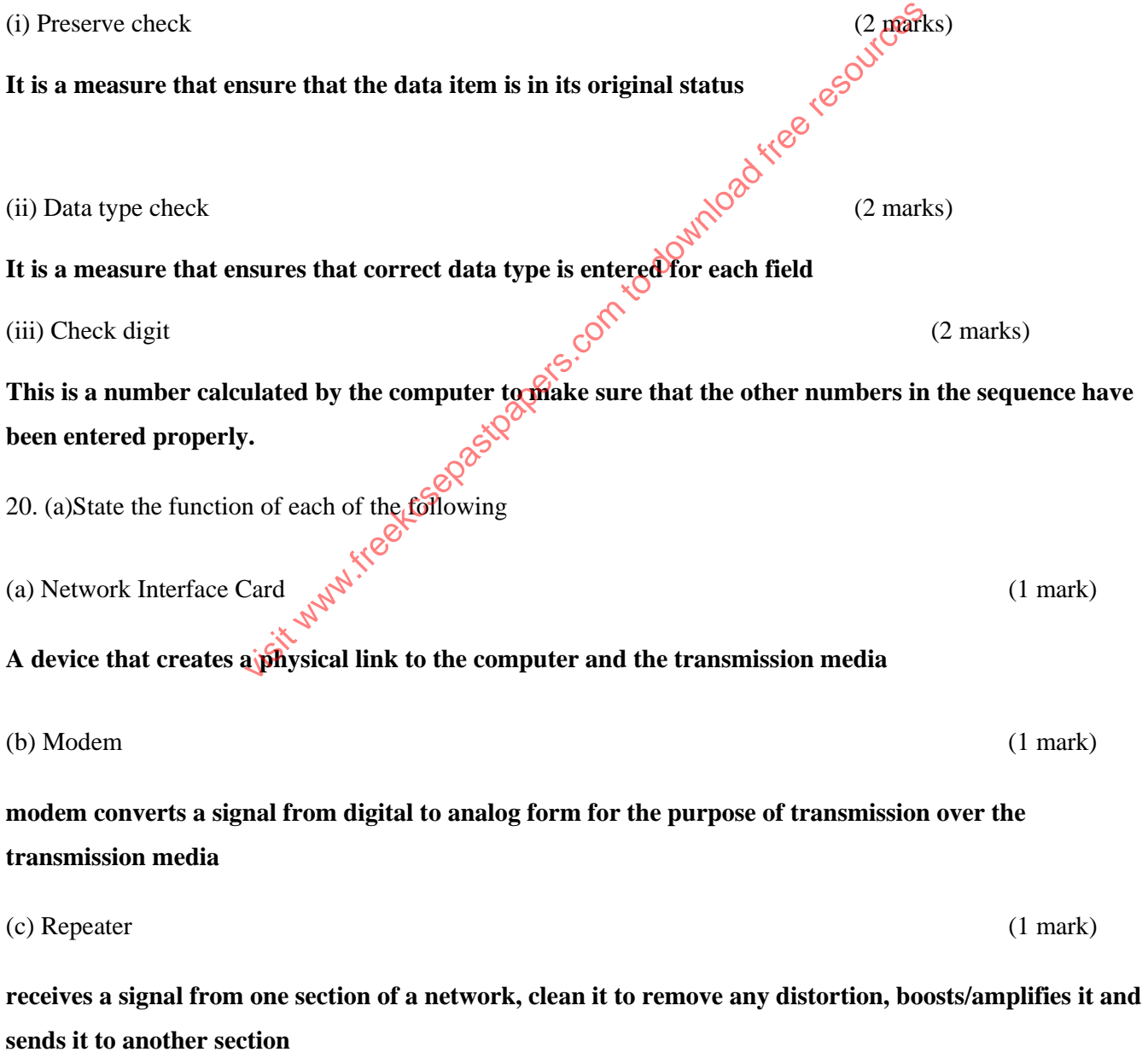

## **Used to terminate cables / used to attach RJ 45 to cable**

(b) State any two reasons why the fibre optic cable is preferred for data transmission over the other cables (2 Marks)

- *Fiber optic transmission is faster. ...*
- *Fiber optic transmission can cover greater distances. ...*
- *Fiber optic cables are impervious to electromagnetic interference (EMI) ...*
- *Save space and enhance cable management. ...*
- *Fiber optics are future-proof.*
- *Extremely High Bandwidth:*
- *Low Security Risk:*
- *Light Weight:*

(c) State three functions of networking operating systems other than providing network security. (3 marks)

- ● **Provide access to network resources;**
- ● **Supporting network services like protocols;**
- ● **Support communication;**
- ● **Respond to requests from applications;**

(d) A company has three branches X, Y and  $\mathbb{Z}^2$  where X is the headquarter. The local area network (LAN) at X is directly connected to the LAN at Y and directly to the LAN at Z. Explain two benefits of having the LAN at Y also directly connected to the  $LAN<sup>2</sup>$  at Z. (4 marks) visit work is to networking operating systems other than proxiding network set to network resources;<br>twork services like protocols;<br>work services like protocols;<br>quests from applications;<br> $\circ \circ^{\circ}$ <br>where X is the headqua

- Speed of communication between Y and Z is increased since the traffic between the two branches **can be re-routed through the link YZ;**
- ● **If either XZ or XY is down, the three branches can still communicate;**
- If the HQ systems fail, the two branches Y and Z can communicate using this link.

(e) The figure below shows a network topology . use it to answer the questions that follows:

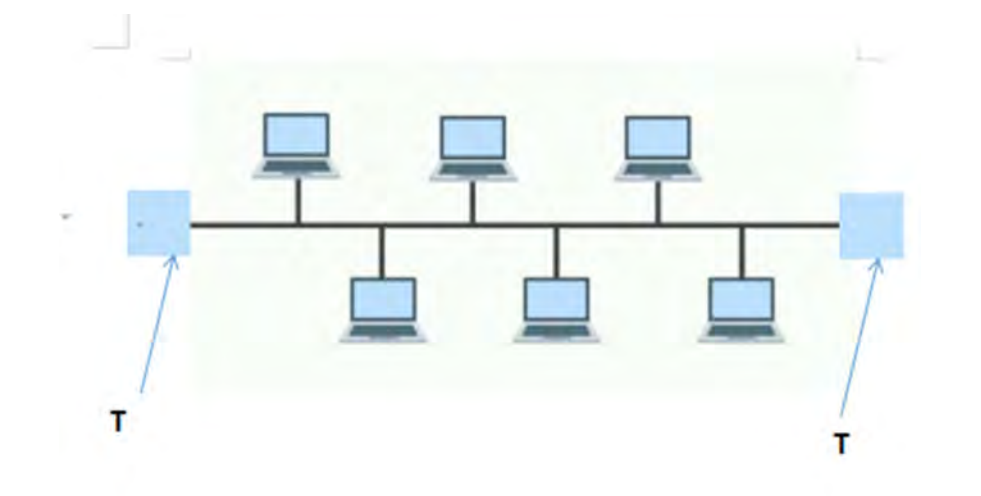

(i) What is the name of the topology? (1 mark)

#### **Bus topology**

(ii) What is the work of the part labelled T.  $(2 \text{ marks})$ 

 **Terminator in a backbone is used to prevent data signal from bouncing back/absorb signals.** 

if the part labelled T.<br>bone is used to prevent data signal from bouncing back/absort<br>come is used to prevent data signal from bouncing back/absort<br>download compared from the comparable of the comparable of the compared of